MySQL | **PostgreSQL** | SQL Server

This page describes the PostgreSQL extensions and lists the extensions supported by Cloud SQL.

PostgreSQL provides a way to extend the functionality of your database by bundling together multiple SQL objects into a single package that can be added or removed as a unit.

You must install an extension before you use it. To install an extension, you use the CREATE EXTENSION [\(https://www.postgresql.org/docs/9.6/static/sql-createextension.html\)](https://www.postgresql.org/docs/9.6/static/sql-createextension.html) command with the psql tool. For information about using a specific extension, see the documentation for that extension.

You cannot create your own extensions with Cloud SQL. You can install only extensions supported by Cloud SQL. To request support for an extension, add a **Me, too!** vote for its issue in the **Issue Tracker** [\(/support/docs/issue-trackers#feature\\_requests\)](https://cloud.google.com/support/docs/issue-trackers#feature_requests) (look under Cloud SQL) or create a new issue.

Cloud SQL supports many of the standard PostgreSQL extensions:

- PostGIS [\(#postgis\)](#page-0-0)
- Data type [extensions](#page-1-0) (#data-type)
- Language [extensions](#page-2-0) (#language)
- <span id="page-0-0"></span>• [Miscellaneous](#page-2-1) extensions (#misc)

The PostGIS 2.3 extension family [\(http://postgis.net/docs/manual-2.3/\)](http://postgis.net/docs/manual-2.3/) is supported for Cloud SQL, including JSON-C support. This extension family includes the following extensions:

- postgis
- postgis\_tiger\_geocoder
- postgis\_topology

For more information about installing the PostGIS extension family, see PostGIS Installation [\(http://postgis.net/docs/manual-2.3/postgis\\_installation.html\)](http://postgis.net/docs/manual-2.3/postgis_installation.html).

<span id="page-1-0"></span>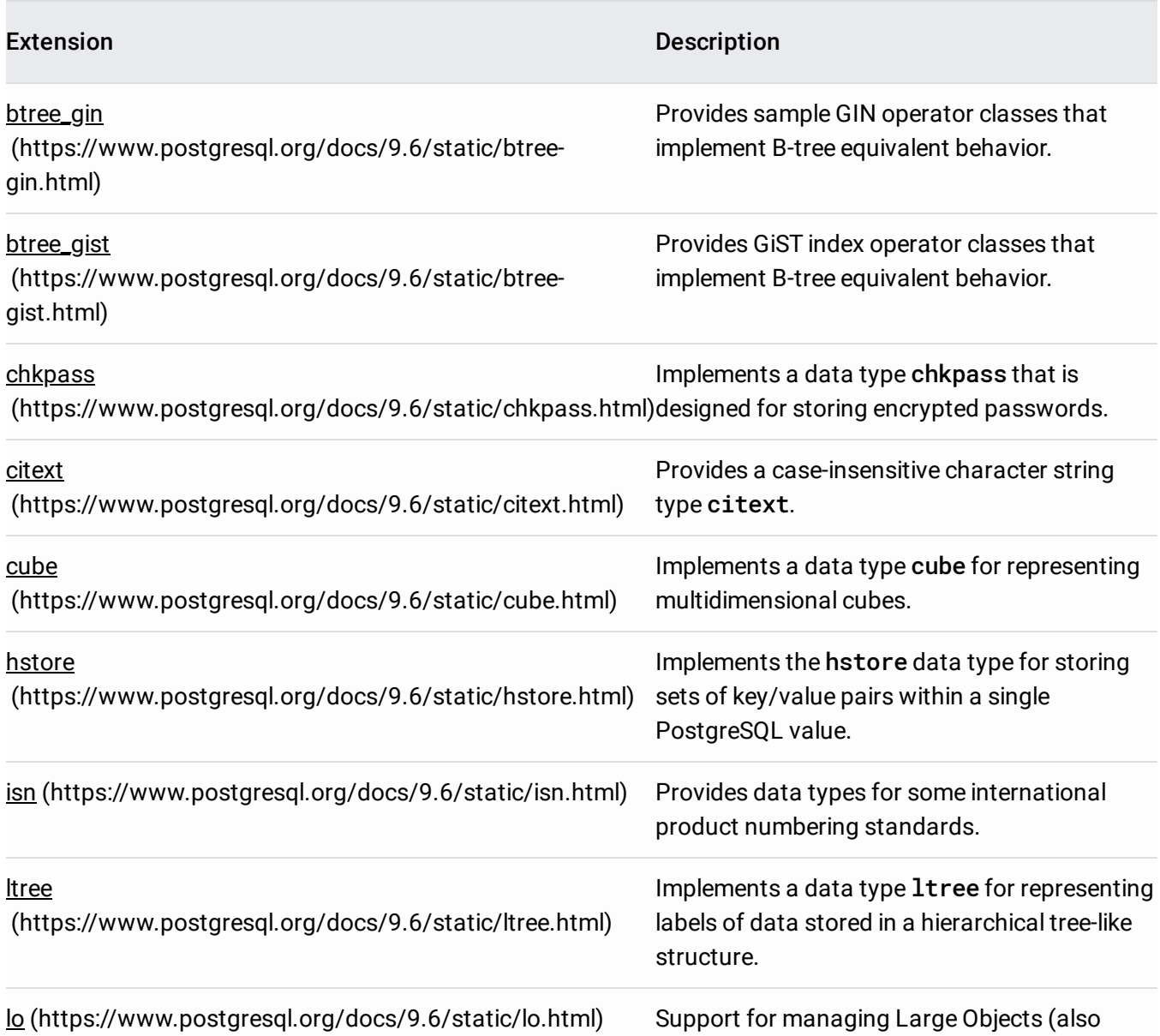

## called LOs or BLOBs).

<span id="page-2-0"></span>Extension Description

plpgsql [\(https://www.postgresql.org/docs/9.6/static/plpgsql.html\)](https://www.postgresql.org/docs/9.6/static/plpgsql.html) SQL functions and trigger procedures that A loadable procedural language used to create execute as a block on the server.

<span id="page-2-1"></span>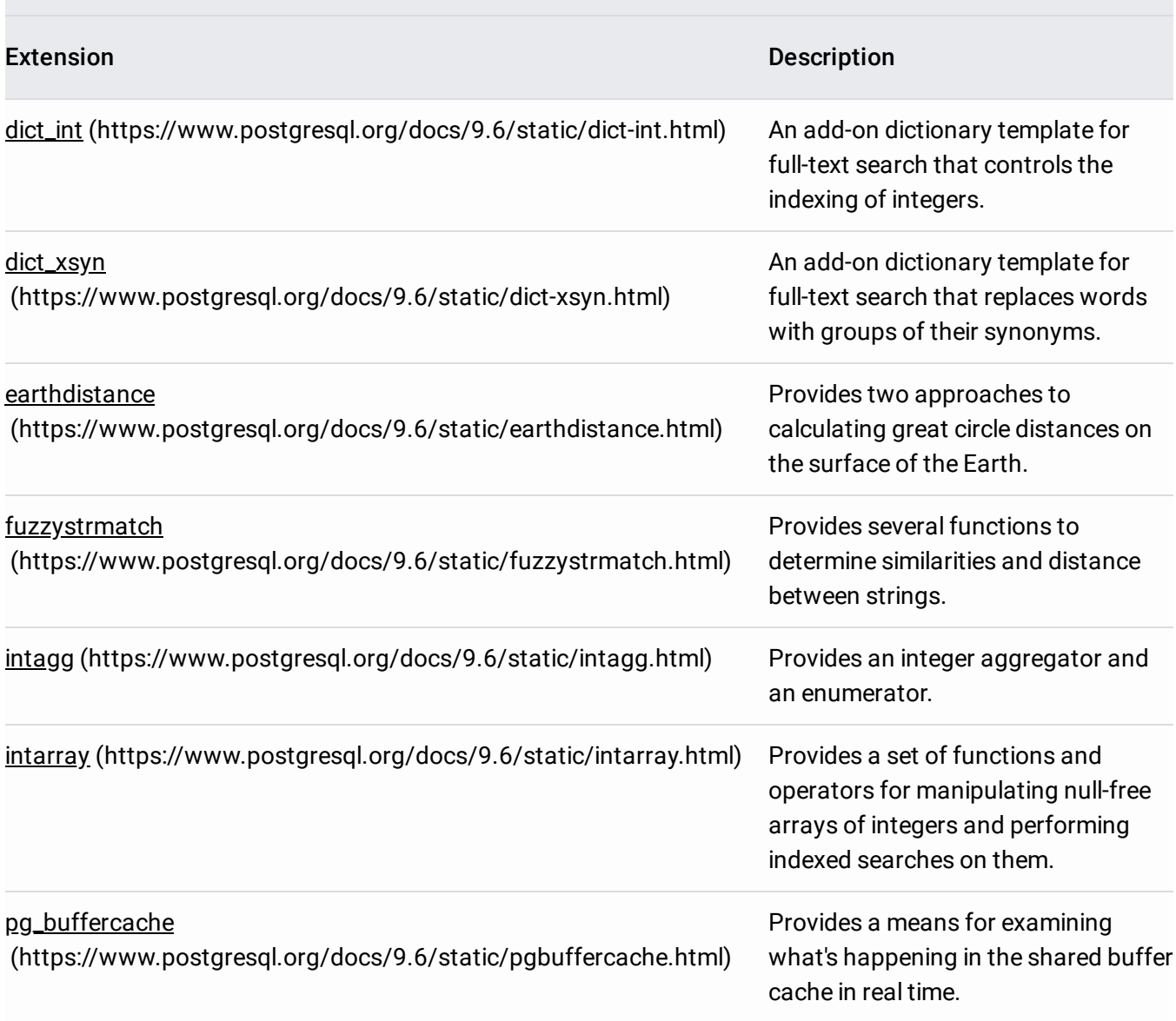

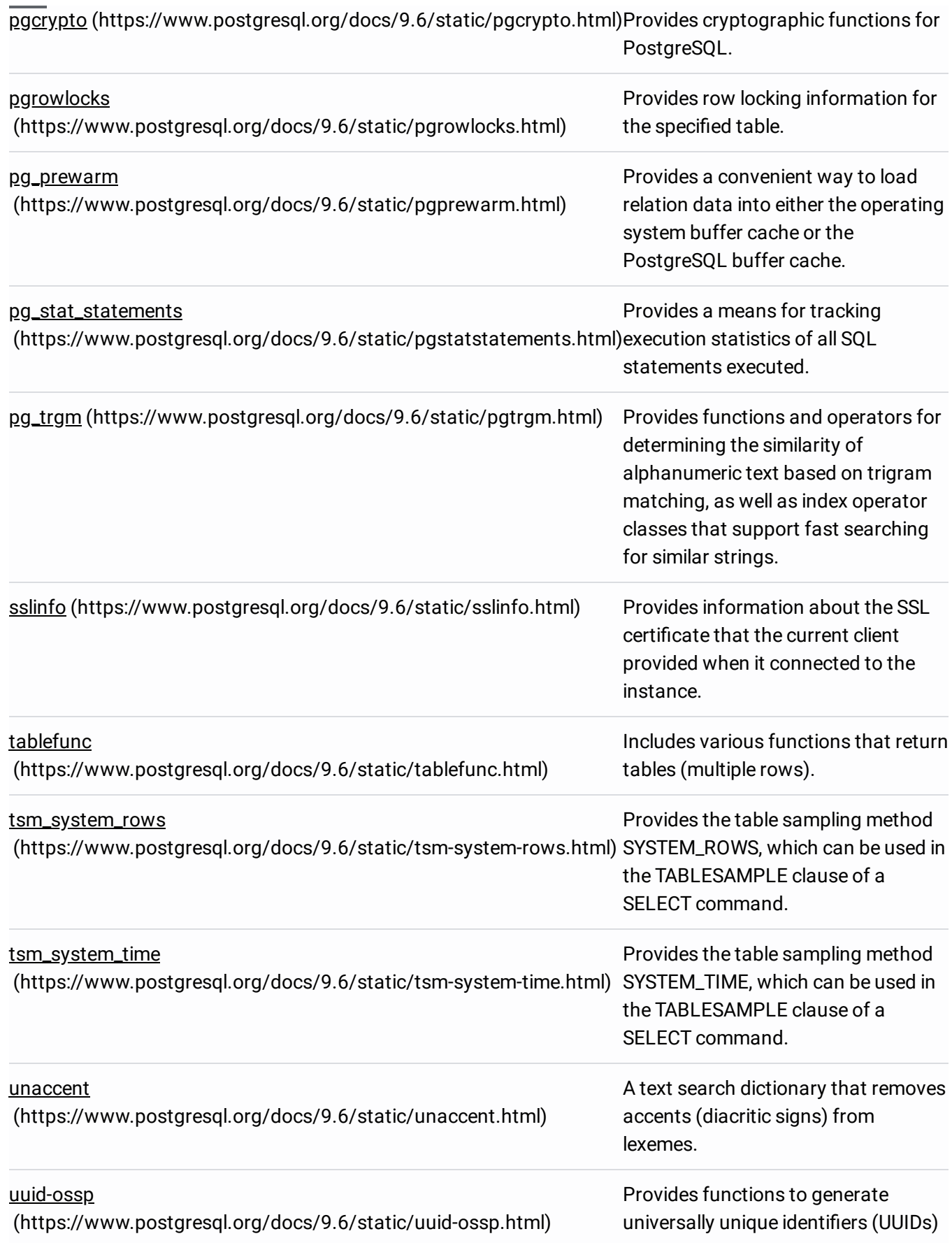

using one of several standard algorithms.